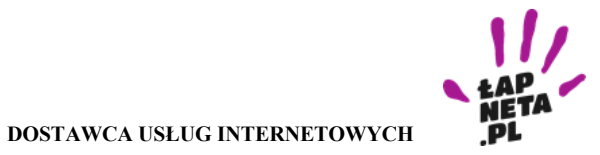

# **Parametry techniczne Usług internetowych**

## **1. Definicje**

**Prędkość deklarowana -** jest to prędkość**,** którą Dostawca posługuje się w działalności marketingowej, Cennikach, Umowie oraz innych dokumentach, równa prędkości maksymalnej, **Prędkość maksymalna -** jest to prędkość**,** której Abonent może oczekiwać przynajmniej co pewien czas, wyznaczająca górną granicę prędkości osiągalnej w wybranym pakiecie taryfowym**, Prędkość zwykle dostępna-** jest to prędkość**,** której Abonent może oczekiwać na poziomie co najmniej 75% prędkości maksymalnej przez 80% doby, **Prędkość minimalna –** jest to prędkość**,** którą Dostawca zobowiązuje się dostarczać Abonentowi w każdym momencie (z wyjątkiem przerw w świadczeniu Usług), równa co najmniej 40% prędkości maksymalnej,

## **2. Zestawienie oferowanych prędkości Usług Internetowych stacjonarnych:**

### a) w Sieci OSD

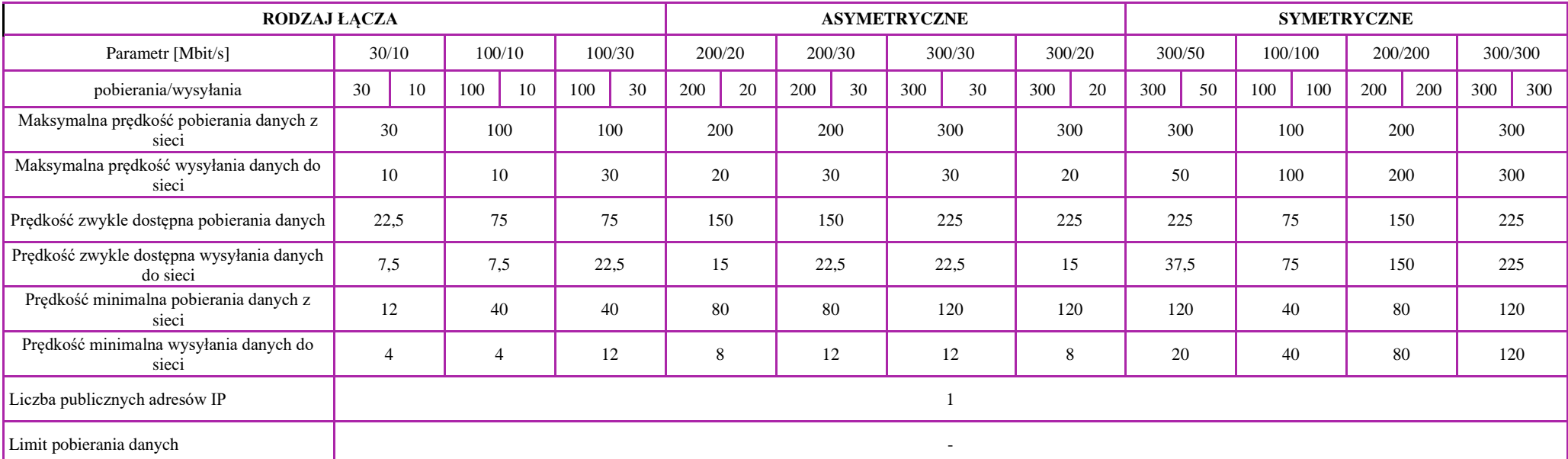

Powyższe prędkości dotyczą świadczenia usług za pośrednictwem Sieci OSD w zakresie istniejących możliwości technicznych oraz z uwzględnieniem jakości transmisji danych zapewnianej przez OSD. \* ze względu na wykorzystywanie pasma do przekazywania informacji pomiędzy Urządzeniem końcowym Abonenta (np. komputerem) a Sprzętem prędkość maksymalna pobierania danych dla prędkości 1000/300 Mb/s wynosi 940 Mb/s.

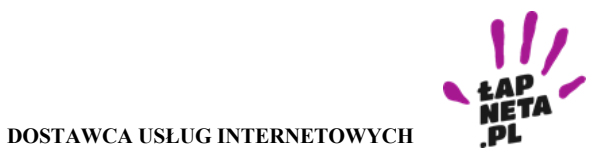

## **Parametry techniczne Usług internetowych**

#### b). w Sieci Dostawcy

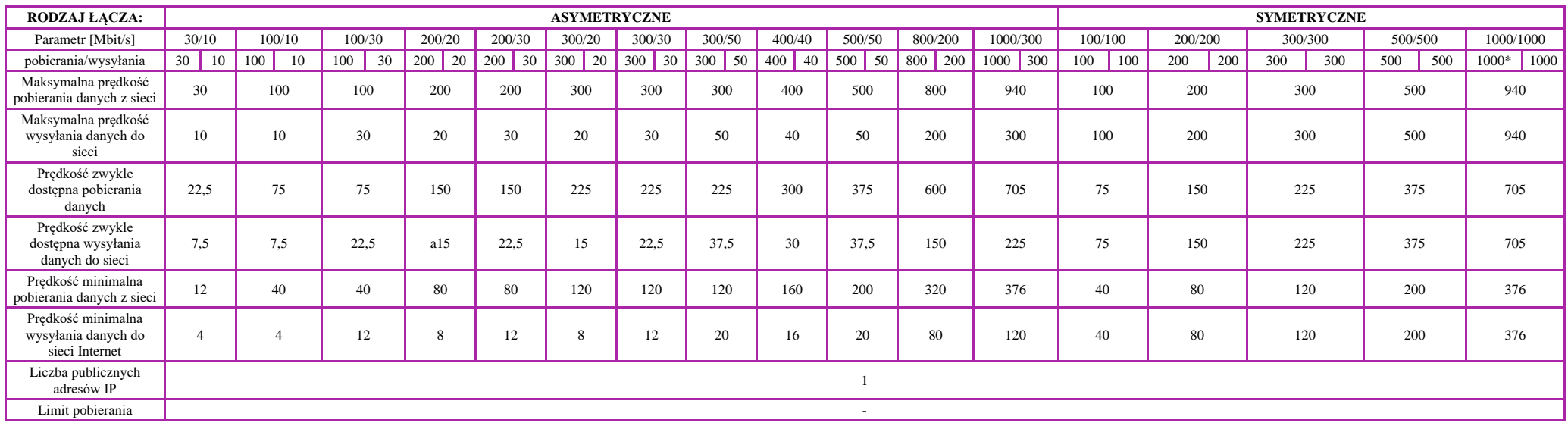

Powyższe prędkości dotyczą świadczenia usług w Sieci Dostawcy usług jak i za pośrednictwem Sieci OSD w zakresie istniejących możliwości technicznych oraz z uwzględnieniem jakości transmisji danych zapewnianej przez OSD.

**\*** ze względu na wykorzystywanie pasma do przekazywania informacji pomiędzy Urządzeniem końcowym Abonenta (np. komputerem) a Sprzętem prędkość maksymalna pobierania danych dla prędkości 1000/300 Mb/s wynosi 940 Mb/s.

## **3. Pomiar prędkości**

Certyfikowany przez UKE a akceptowany przez Dostawcę usług mechanizm pomiaru prędkości transmisji danych dostępny jest na stronie **https://pro.speedtest.pl/.** Wyniki pomiaru w oparciu o przedstawiany wyżej mechanizm stanowią podstawę ewentualnej reklamacji w przypadku rozbieżności między faktycznie dostępnymi prędkościami (szczególnie minimalnej prędkości danych), a prędkościami wskazanymi w Umowie Abonenckiej przez Dostawcę usług.

Informujemy, że pomiary z innych systemów lub raporty **niecertyfikowane (bez utworzenia konta)** nie stanowią podstawy do przyjęcia zgłoszenia o nieprawidłowościach lub uznania reklamacji.

Aby prawidłowo wykonać pomiar prędkości:

- a) Należy testować prędkość na komputerze lub innym Urządzeniem końcowym z karta sieciową, podłączonym do routera kablem Ethernetowym (RJ45). Urządzenie nie może być połączenie za pomocą Wifi.
- b) Wyłączyć programy obciążające łącze internetowe, a więc podczas testu nie słuchać muzyki ani nie oglądać filmów.
- c) Odłączyć inne urządzenia używające łącza Łapneta.pl (np. drugi komputer, tablet, telefon).
- d) Upewnić się, że Urządzenie końcowe nie pobiera i nie instaluje aktualizacji.
- e) Wyłączyć aplikacje działające w tle.

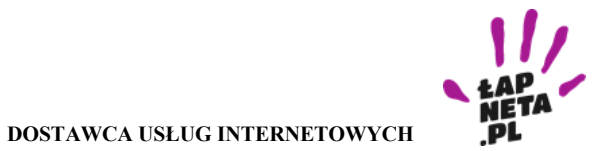

# **Parametry techniczne Usług internetowych**

Do weryfikacji zgłoszenia dotyczącego niedotrzymania parametrów prędkości niezbędnym jest przedstawienie raportu wygenerowanego za pomocą PRO SPEED TEST. Raport może zostać wygenerowany po przeprowadzeniu co najmniej 2 kompletnych cykli dobowych certyfikowanych pomiarów, między którymi liczba dni nie jest większa niż 6. Na jeden pełny cykl składają się certyfikowane pomiary dokonane w ciągu jednego dnia, w którym wykonano co najmniej 6 z tych pomiarów w odstępie nie mniejszym niż 30 minut od siebie.

Analizując wyniki pomiaru i porównując je z osiąganymi na co dzień, należy zwrócić uwagę na to, że prędkość pobierania i wysyłania zależy nie tylko od przepustowości danego łącza, ale również od obciążenia serwera z jakiego dane są pobierane i do jakiego są wysyłane. Faktyczna prędkość łącza internetowego uzależniona jest od wielu czynników, między innymi od ilości uruchomionych na komputerze programów, pory dnia, ilości osób korzystających z Internetu oraz lokalizacji miejsca (serwera) w sieci, z którym zawiązane jest połączenie.

Ważne od 01.03.2022 r